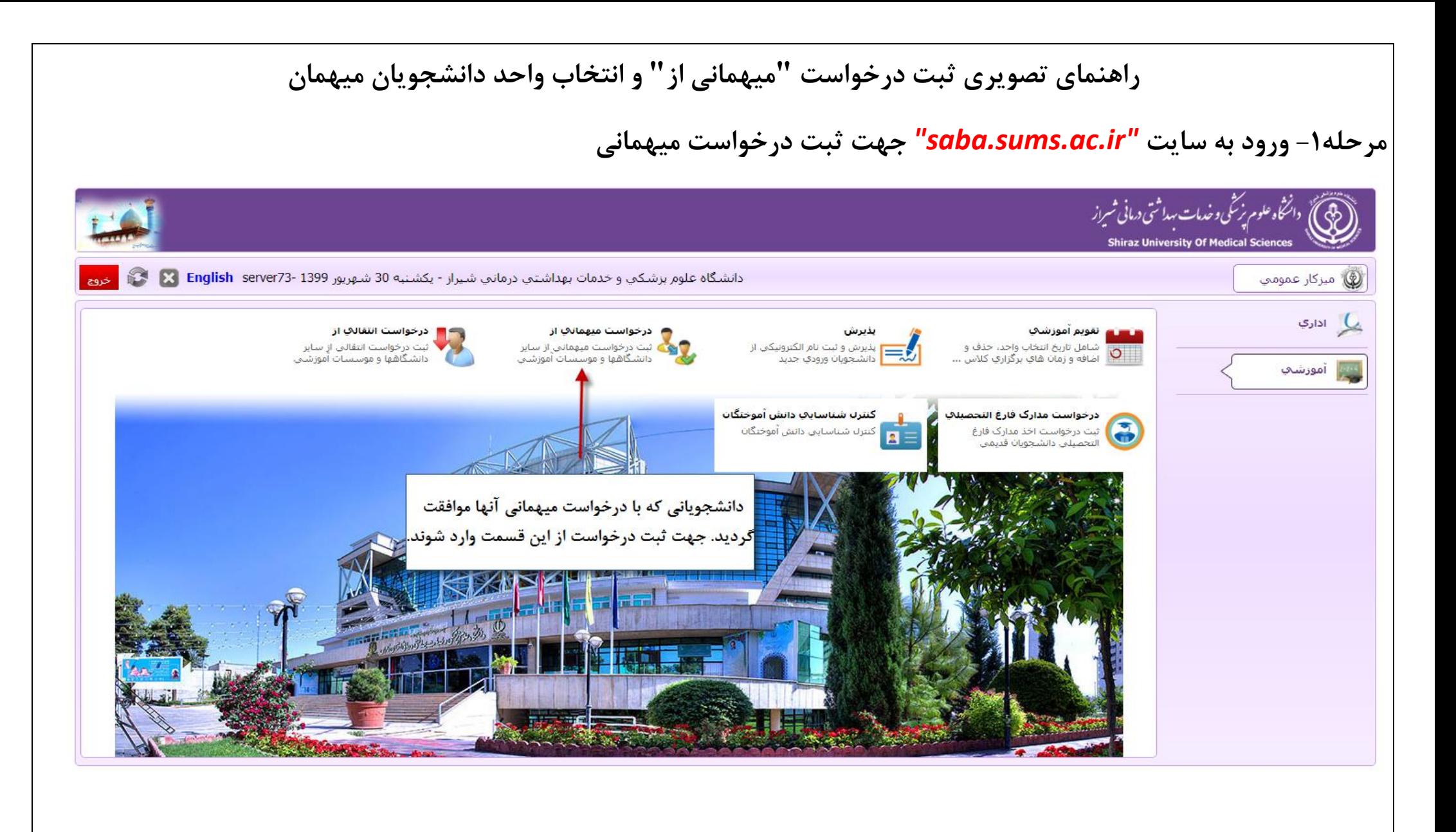

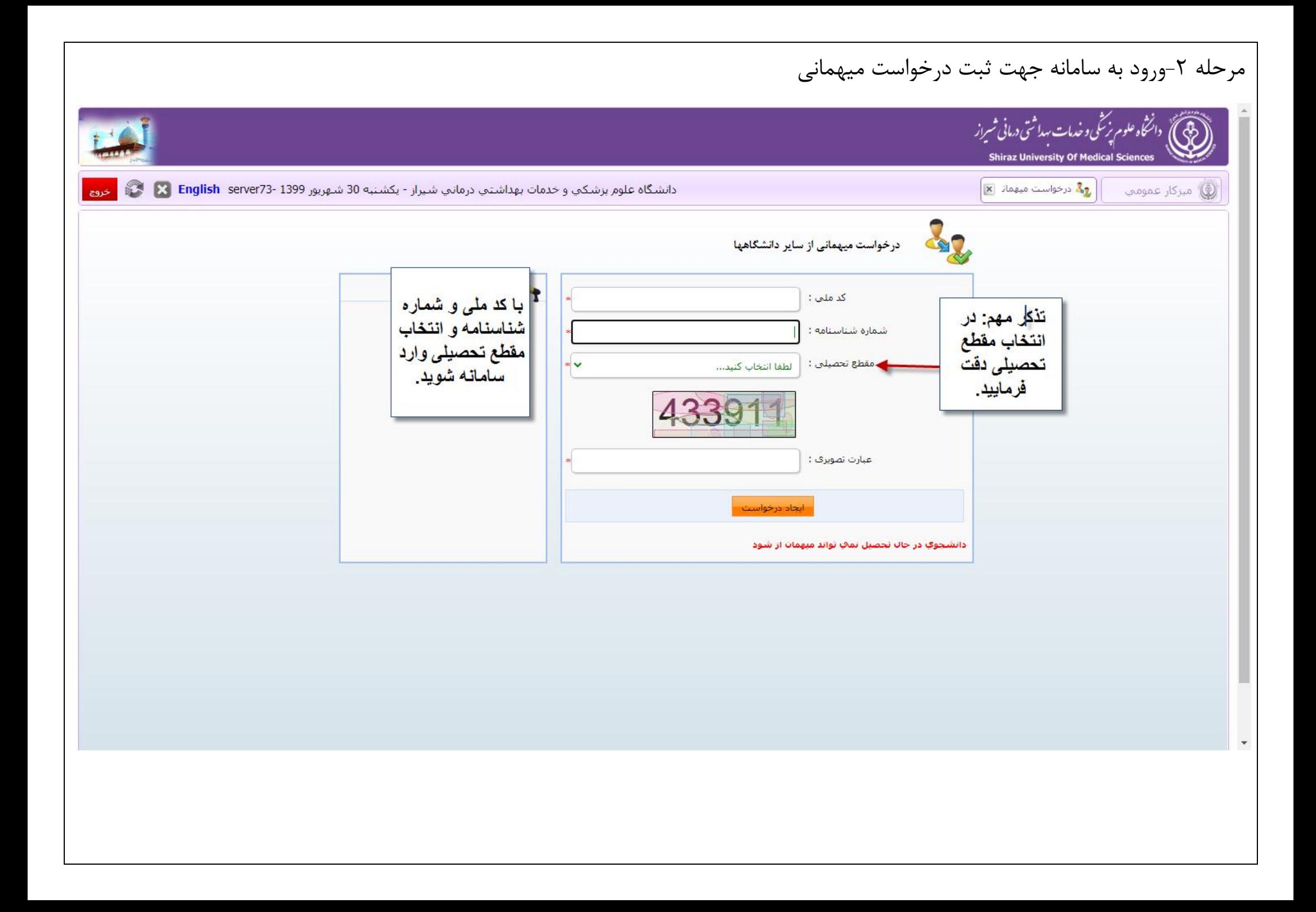

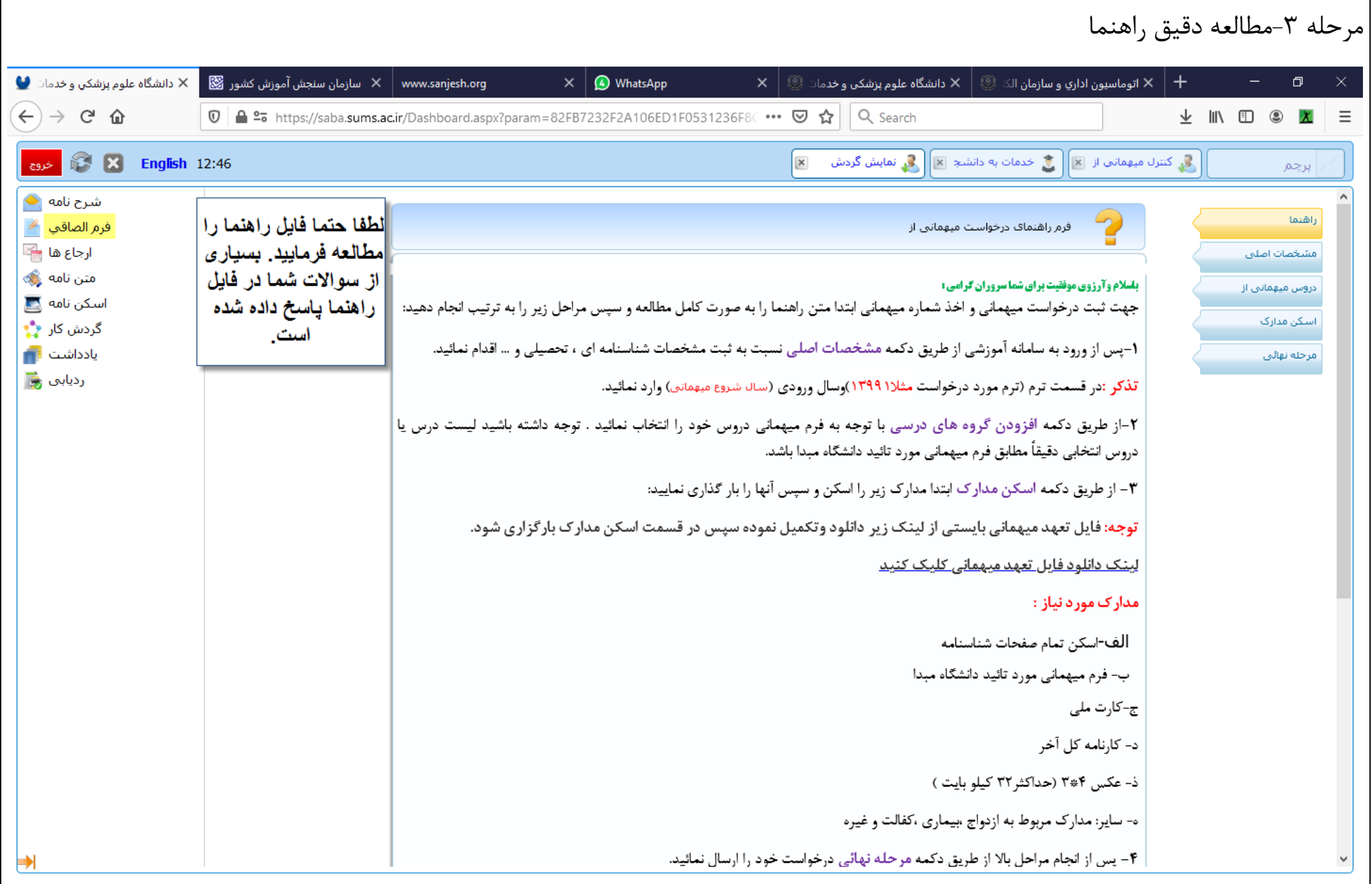

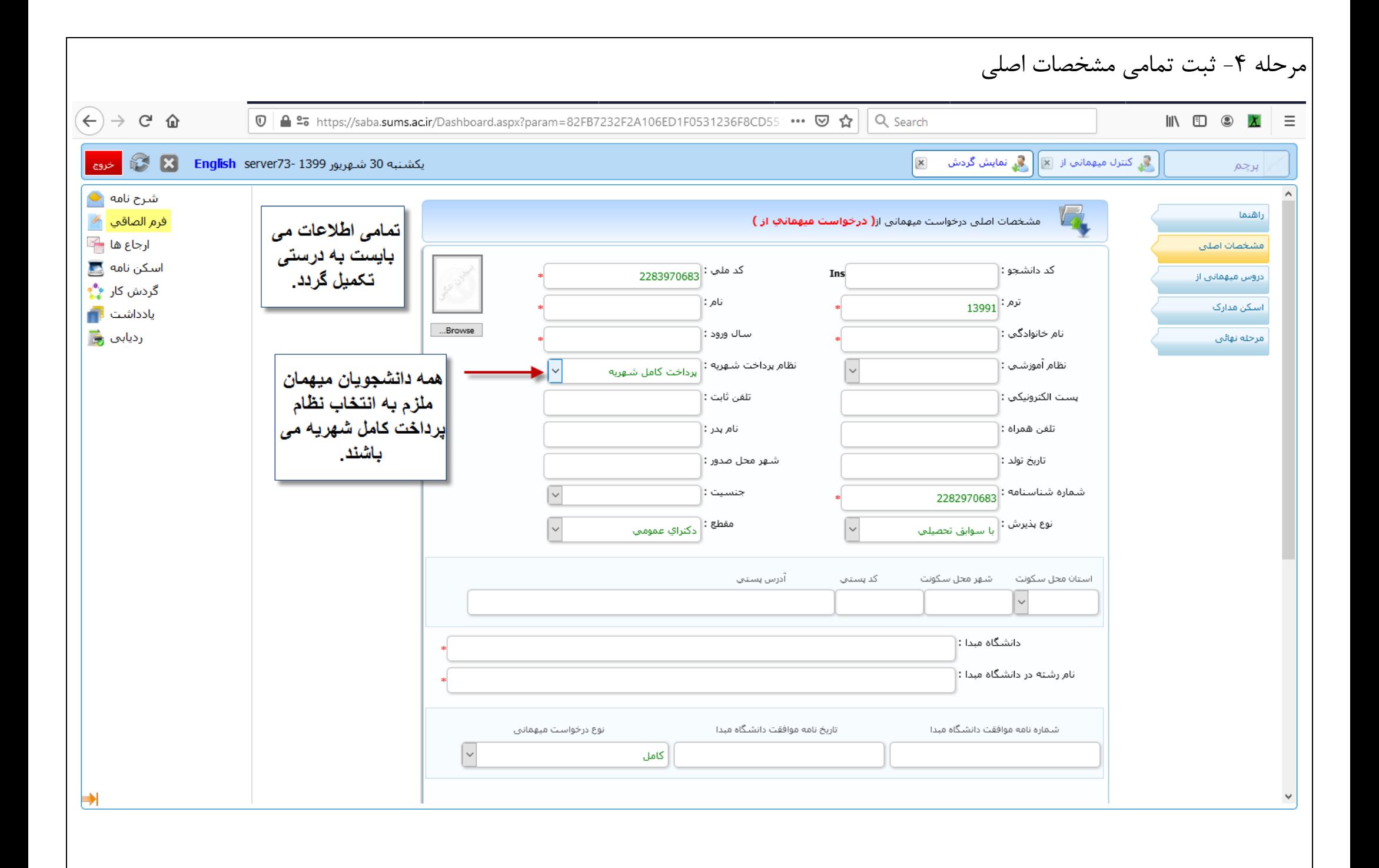

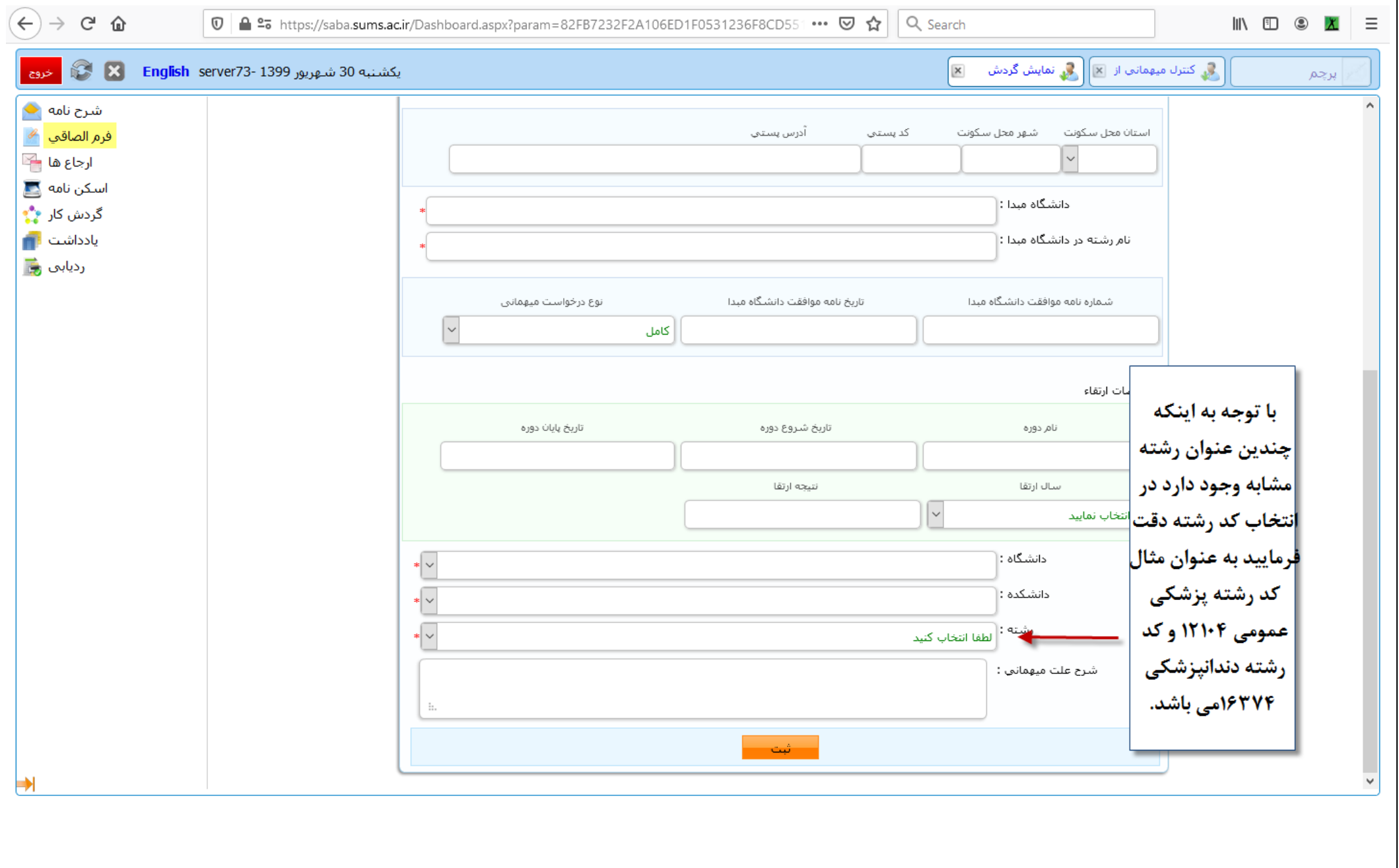

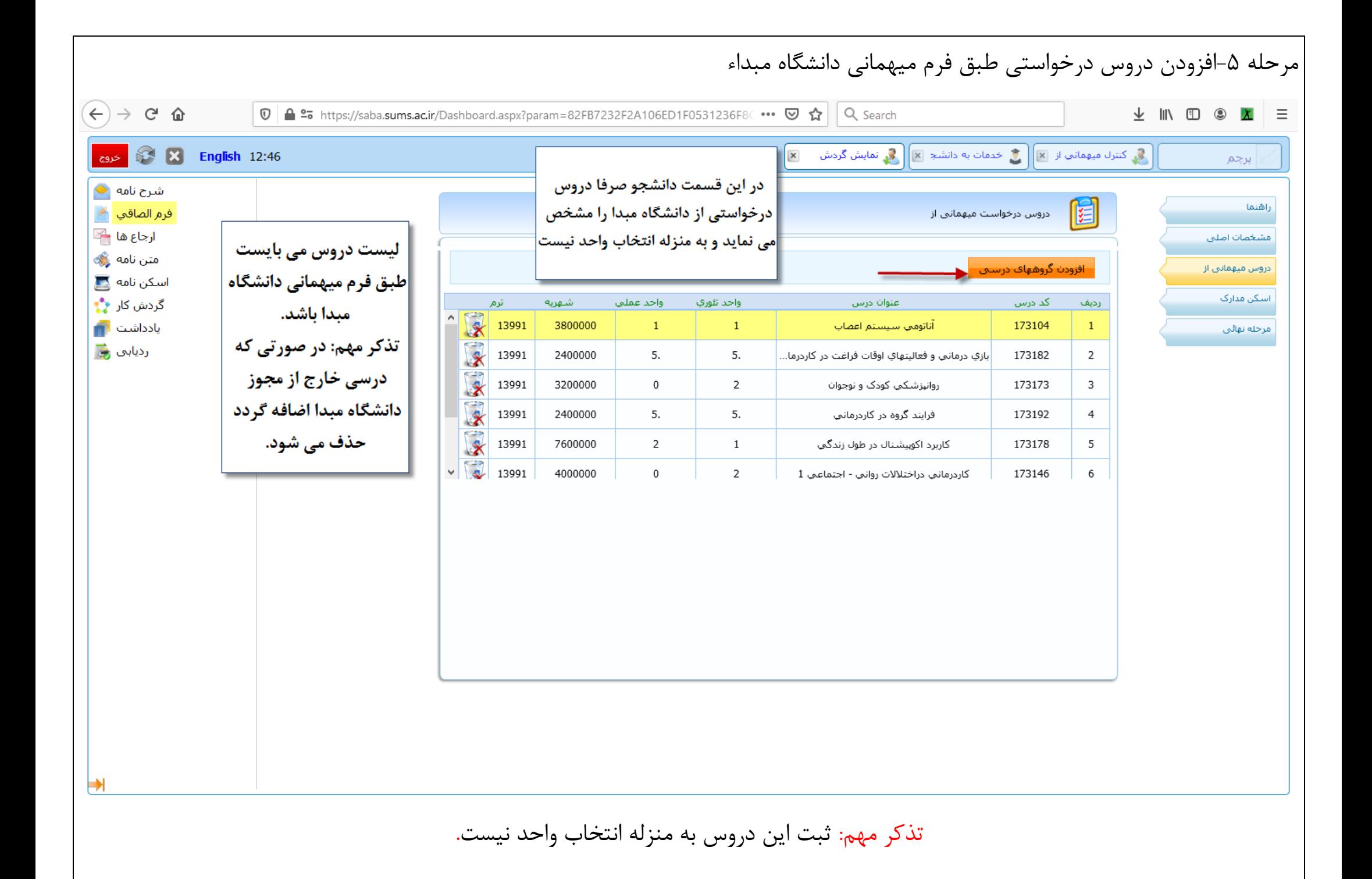

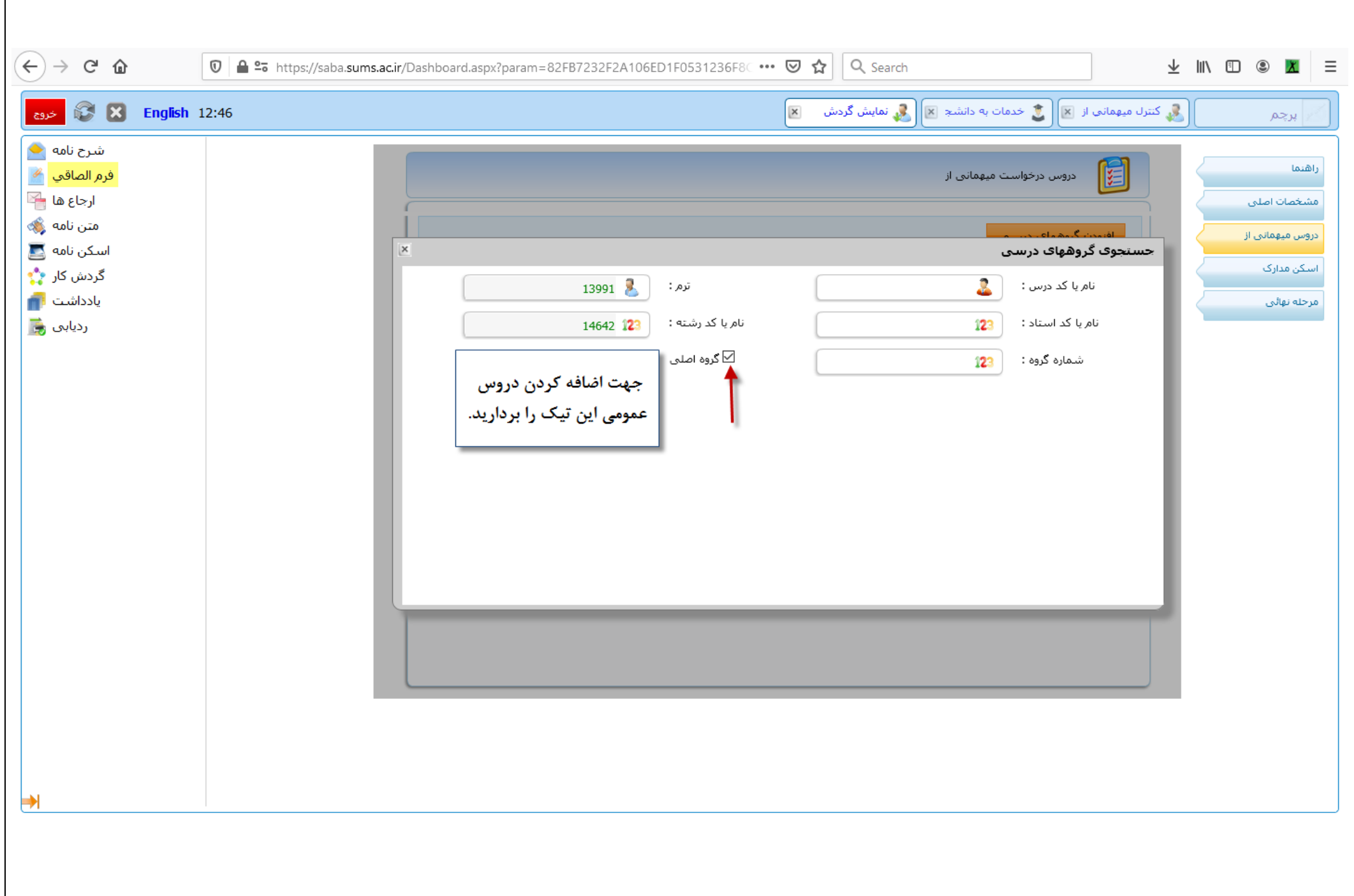

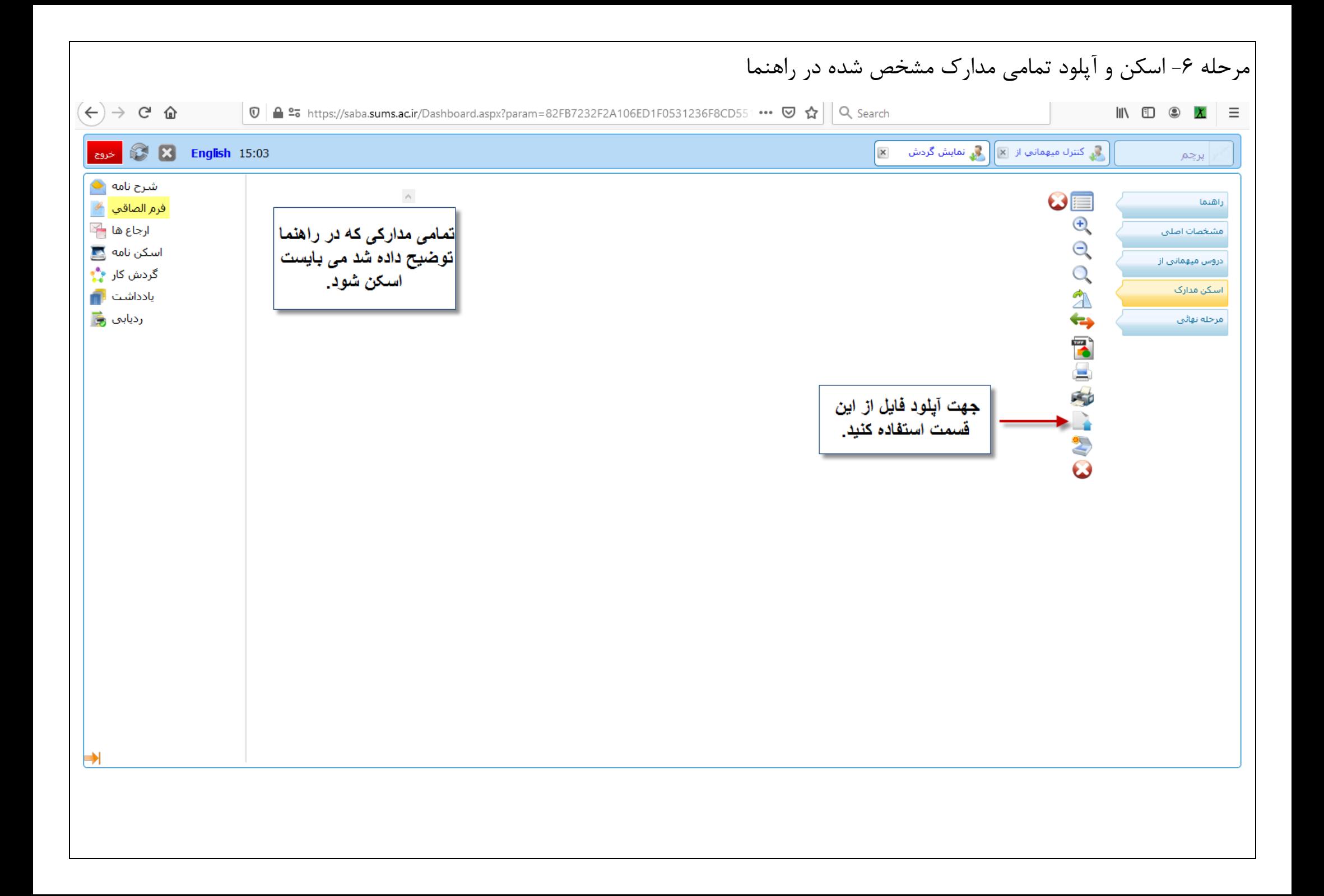

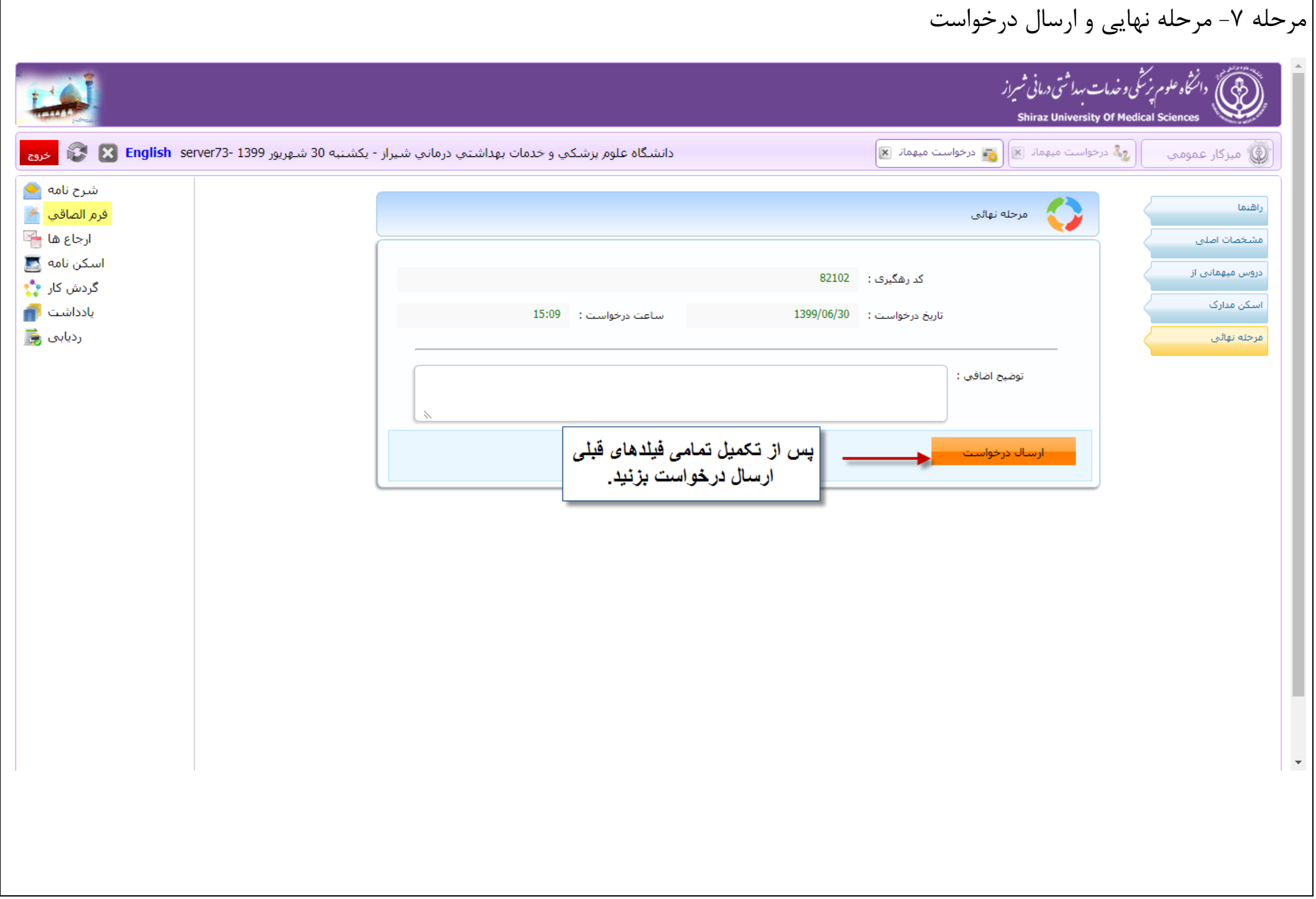

![](_page_9_Figure_0.jpeg)

![](_page_10_Picture_5.jpeg)

![](_page_11_Figure_0.jpeg)

![](_page_12_Picture_6.jpeg)

![](_page_13_Picture_45.jpeg)

![](_page_14_Picture_8.jpeg)